### **DOI: 10.5604/01.3001.0010.4845**

# **ANALIZA ZASTOSOWANIA WYBRANYCH INŻYNIERSKICH NARZĘDZI SYMULACYJNYCH DO MODELOWANIA ŚWIATŁA DZIENNEGO**

## **Ewa Piotrowska**

Politechnika Białostocka, Wydział Elektryczny, Katedra Elektroenergetyki, Fotoniki i Techniki Świetlnej

*Streszczenie. Poprawa efektywności energetycznej budynków wiąże się z szeregiem działań, szczególnie biorąc pod uwagę kwestie instalacyjne i dobór urządzeń. Jednym z elementów budynku jest jego instalacja oświetleniowa, którą należy rozważać, zgodnie z normą PN-EN 12464-1:2012, jako instalację elektryczną zaopatrzoną w mechanizmy automatyki i uwzględniającą czynnik światła dziennego. Analizę światła dziennego oparto na wykorzystaniu charakterystycznych standardowych modeli nieboskłonów, które mogą realizować oświetlenie dzienne i opisanych w raporcie CIE. W opracowaniu wyników wykorzystano oprogramowanie typu DIALux, Relux oraz Ecotect, Analizę przeprowadzono na przykładzie budynku użyteczności publicznej, dla którego w referencyjnym pomieszczeniu określono rozkład natężenia oświetlenia światłem dziennym oraz sumaryczną moc promieniowania padającego na powierzchnię roboczą. W symulacjach uwzględniono orientację budynku względem stron świata, rozmiar i położenie okien oraz wpływ trzech typowych modeli nieboskłonów, z uwzględnieniem rozkładu luminancji sfery niebieskiej. Wyniki zaprezentowano w postaci rozkładu miesięcznego i godzinowego średniego natężenia oświetlenia oraz równomierności oświetlenia światłem dziennym na powierzchnię roboczą.* 

**Słowa kluczowe**: oświetlenie światłem dziennym, natężenie oświetlenia, równomierność oświetlenia, współczynnik światła dziennego

## **ANALYSIS OF THE USE OF SELECTED ENGINEERING SIMULATION TOOLS FOR MODELING DAYLIGHT**

*Abstract. Improving the energy efficiency of buildings is dependent on a number of activities, especially taking into the issues of installation and equipment selection. One of the elements of the building is its lighting system, which should be considered, according to PN-EN 12464-1: 2012 as an electrical installation provided with mechanisms of control and taking into account the factor of daylight. The analysis of daylight is based on the use of specific standard models of sky that can perform daylighting and described in the report CIE.. With the development of the results, the type of software DIALux, Relux and Ecotect, analysis was carried out on the example of a public building for which the reference room determined intensity distribution of daylight and the total radiation power on the working surface. The simulation allow the orientation of the building in relation to the world, the size and position of windows and the effect of three common models of sky, including the luminance distribution of the celestial sphere. The results are presented in the form of distribution of monthly and hourly medium illuminance and uniformity of daylight on the working surface.*

**Keywords**: daylight, diffuse horizontal illuminance, uniformity of daylight, Daylight Factor

## **Wstęp**

Na komfort pracy w pomieszczeniach biurowych, w których większość prac odbywa się za dnia, w dużej mierze wpływa odpowiednie oświetlenie światłem dziennym. Oprócz tego, światło słoneczne ma wpływ również na bilans energetyczny budynku. Wykorzystanie światła dziennego i nowoczesnych instalacji elektrycznych, zaopatrzonych w systemy automatyki budynku (BMS) może prowadzić do ograniczenia zużycia energii elektrycznej na cele oświetleniowe do nawet 80%, zaś w ujęciu całkowitego zużycia energii elektrycznej i cieplnej, może przynieść oszczędności rzędu 30% i więcej.

Obecnie projektując budynki wymagane jest określenie ilości energii potrzebnej do ogrzania budynku lub jego chłodzenia, jak i również ilości energii potrzebnej na podgrzanie wody oraz energii elektrycznej, którą pochłoną urządzenia techniczne potrzebne do sprawnego działania danego systemu. W przypadku budowli użyteczności publicznej oraz zamieszkania zbiorowego, produkcyjnego, gospodarczego i magazynowego dodatkowo wymagane jest policzenie energii na cele oświetleniowe.

Poniżej przedstawiono zagadnienie analizy wybranych programów projektowo-obliczeniowych, służących do modelowania oświetlenia. Narzędzia *DIALux, Relux* oraz *Ecotect* z pakietem *Radiance*, umożliwiają modelowanie rozsyłu i wykorzystania światła dziennego w dowolnym pomieszczeniu oraz na powierzchniach zewnętrznych, takich jak elewacje budynków, ulice, boiska itp. Ich zaletą jest wykorzystanie silnika obliczeniowego uwzględniającego obliczenia światła dziennego, pochodzącego od różnych modeli rozkładów luminancji sfery niebieskiej, z uwzględnieniem przejrzystości atmosfery, a także pory dnia, czy zmiany położenia i rozmiaru tarczy słonecznej w poszczególnych dniach roku.

W danym artykule dokonano analizy głównych czynników opisujących oddziaływania światła dziennego jak: natężenie oświetlenia, równomierność oświetlenia w pomieszczeniu oraz współczynnika światła dziennego.

## **1. Badania oświetlenia światłem dziennym**

Przedstawiono wyniki badań natężenia oświetlenia światłem dziennym w modelowym pomieszczeniu o powierzchni 108 m<sup>2</sup>, wysokości 4 m i dwóch oknach o wymiarach 1,5 m × 2 m. Obserwowano oddziaływanie światła słonecznego na rozkład natężenia oświetlenia w danym pomieszczeniu, wykonując obliczenia fotometryczne w programach do projektowania oświetlenia *DIALux, Relux* oraz *Ecotect*. Symulacje wykonano biorąc pod uwagę rozkład miesięczny na przestrzeni roku.

## **2. Określenie współczynnika światła dziennego**

Ważnym aspektem oświetlenia jest określenie współczynnika światła dziennego wyznaczającego procentowy stosunek pomiędzy natężeniem oświetlenia na płaszczyznę roboczą (w danym punkcie) wewnątrz budynku do poziomej powierzchni oświetlenia na zewnątrz budynku. Rozkład natężenia oświetlenia we wnętrzu jest wynikiem emisji światła od nieboskłonu, promieniowania odbitego od obiektów zewnętrznych oraz od promieniowania słonecznego wnikającego przez otwór okienny i odbitego od powierzchni wewnętrznych pomieszczenia.

Wyznacza się go według następującego wzoru [4]:

$$
DF = \frac{E_i}{E_{Vd}} 100\% \tag{1}
$$

gdzie: *E<sup>i</sup> –* natężenie oświetlenia na płaszczyźnie roboczej (w danym punkcie) wewnątrz budynku, *EVd* – natężenie oświetlenia w poziomie na zewnątrz budynku.

Współczynnik *DF* jest w ten sposób obliczany jedynie w programie *Relux*. W programie *Ecotect* obliczenia realizowane są według zależności (2), a średni współczynnik światła dziennego *DFśr* dla całego pomieszczenia wynosi [4]:

$$
DF = \frac{W\tau\theta}{A(1-\rho^2)}
$$
 (2)

gdzie: W – pole powierzchni otworów okiennych w m<sup>2</sup>,  $\overline{A}$  – całkowite pole powierzchni wewnątrz pomieszczenia w m<sup>2</sup>,  $\tau$ – współczynnik przepuszczania skorygowany z uwzględnieniem zanieczyszczeń,  $\theta$  – całkowity kąt widzenia nieboskłonu w płaszczyźnie pionowej liczony od środka otworu okiennego, – uśredniony współczynnik odbicia powierzchni *A.*

Odpowiedni model nieboskłonu określa się na podstawie zależności luminancji nieboskłonu w punkcie obliczeniowym (tab. 2) [2]. Na podstawie analizy luminancji w danych programach założono trzy rodzaje nieboskłonów według CIE: nieboskłon 1 – niebo całkowicie zachmurzone, nieboskłon 10 – niebo częściowo zachmurzone oraz nieboskłon 12 – niebo jasne. W tabeli 1 przedstawiono charakterystyczne wartości luminancji światła dziennego zależnie od nieboskłonu.

*Tabela 1. Modele nieboskłonów według CIE – rozkład luminancji [2]*

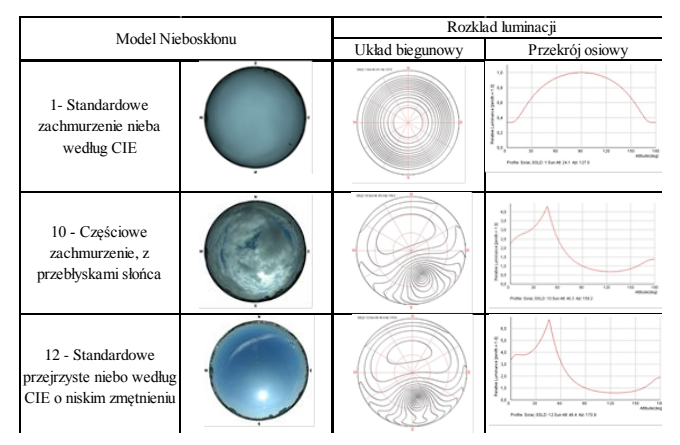

*Tabela 2. Charakterystyczny rozkład luminancji – równomierność oświetlenia światłem dziennym dla danych nieboskłonów według CIE* 

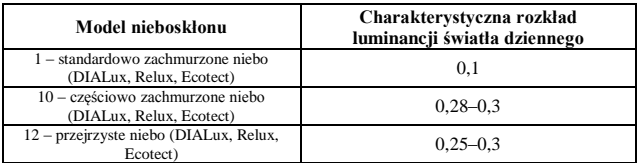

Program *Relux* jako jedyny posiada opcję obliczenia współczynnika światła dziennego *DF*. W programie *Ecotect* współczynnik *DF* obliczany jest metoda geometryczną na podstawie wcześniejszych wyników. Program *DIALux* zaś nie posiada opcji jego obliczania.

Na rysunku 1 przedstawiono obliczenia współczynnika światła dziennego w rozkładzie godzinowym 16 lipca.

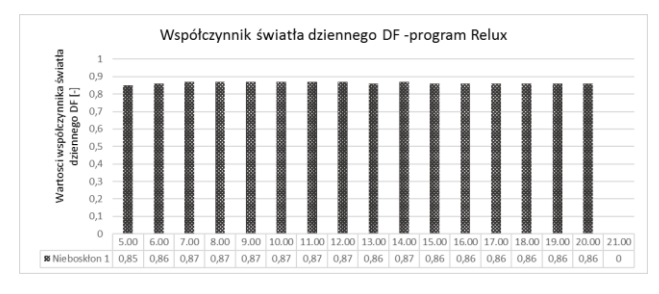

*Rys. 1. Rozkład godzinowy 16 lipca współczynnika światła dziennego DF* 

Według przedstawionych wyników współczynnik światła dziennego *DF* zmienia się jedynie o ±0,02. Jest to wielkość którą można pominąć. Wynika stąd, że dla warunków nieboskłonu 1 o niebie zachmurzonym w standardzie CIE, współczynnik światła dziennego jest wyliczany i określany dla całego dnia.

#### **3. Natężenie oświetlenia światłem dziennym**

Natężenie oświetlenia jest gęstością strumienia świetlnego padającego na daną powierzchnię określoną przez iloraz strumienia świetlnego padającego na powierzchnię do pola tej powierzchni. Na rysunek 2 przedstawiono rozkład miesięczny natężenia oświetlenia w badanym pomieszczeniu, przy umieszczeniu okien od strony północnej, zamodelowanej w każdym z programów.

Natężenie oświetlenia światłem dziennym w programie *DIALux* w miesiącach od marca do września osiąga najwyższe wartości w przypadku warunków nieba według nieboskłonu 10. W pozostałych miesiącach wyższe wartości natężenia oświetlenia posiada nieboskłon 12 o niebie przejrzystym. Różnice pomiędzy wynikami uzyskanymi dla nieboskłonu 10 o niebie częściowo zachmurzonym, a nieboskłonie 12 w miesiącach marzec wrzesień są znaczące (od 90 lx różnicy w marcu do 211 lx w kwietniu). Najwyższą wartość natężenia oświetlenia 611 lx przypada na miesiąc kwiecień, co jest spowodowane względnie niskimi wartościami współczynnika odbicia fresnelowskiego od przeszkleń.

Nieboskłony 10 i 12 na wykresie programu *Ecotect* uzyskały porównywalne wartości w miesiącach od marca do września. Jednakże wyższe wartości otrzymano w przypadku nieboskłonu 12 (max. 574 lx we wrześniu).

Wyniki prezentowanych programów w *Relux* mają znacznie niższe wartości od dwóch pozostałych, dodatkowo brak opcji ustawień do symulacji nieboskłonu 10. Maksymalną wartość uzyskano w przypadku nieboskłonu 12 w miesiącu lipcu.

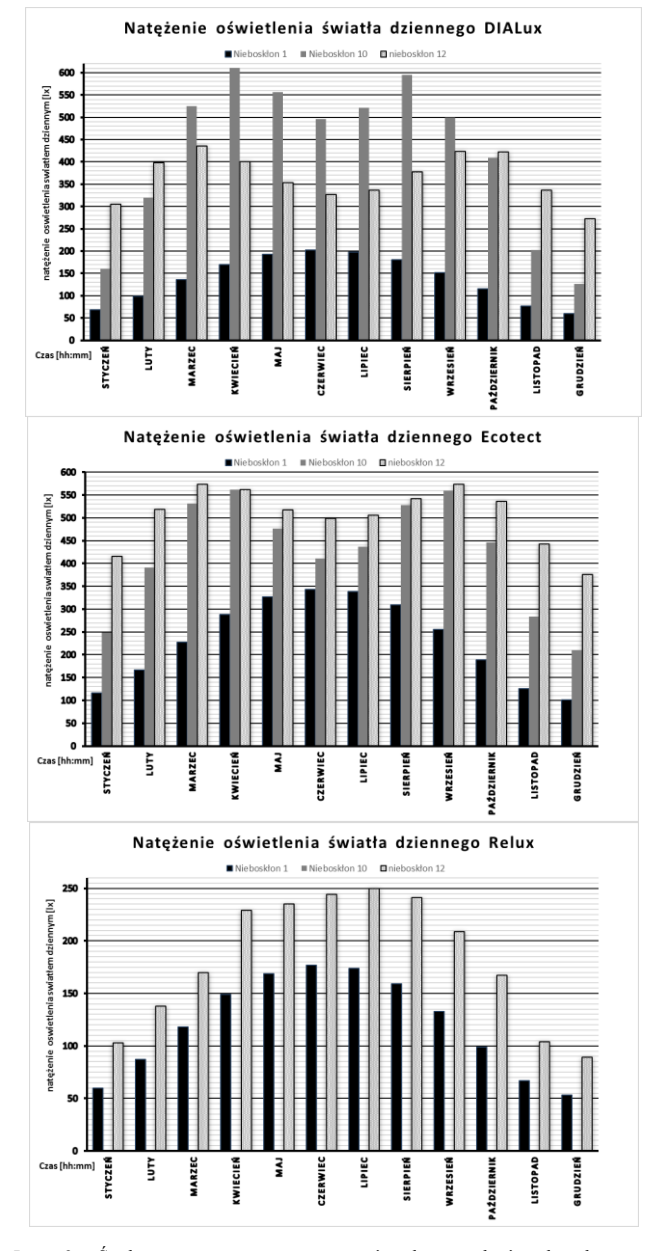

*Rys. 2. Średnie miesięczne natężenie oświetlenia od światła dziennego na płaszczyźnie roboczej dla orientacji przeszkleń od północy, wykonanej w programie DIALux, Ecotect i Relux* 

W wykresach programów *DIALux i Ecotect* zauważalna jest ogólna tendencja najwyższych wartości natężenia oświetlenia światłem dziennym w okresie marzec – kwiecień, niewielki spadek w miesiącach maj – lipiec oraz ponowny wzrost w okresie sierpień – październik. Najniższe wartości natężenia oświetlenia przypadają na okres zimowy styczeń – luty, listopad – grudzień. Interesującym jest, iż największe natężenie oświetlenia nie przypada w miesiącach astronomicznego lata, gdy dni są najdłuższe. Wyższe wartości natężenia oświetlenia światłem dziennym w okresach: marzec – kwiecień i sierpień – październik spowodowane jest najprawdopodobniej kątem padania światła słonecznego, a nie długością dnia. W tych miesiącach Słońce jest stosunkowo nisko i padające promienie słoneczne nie tylko bezpośrednio oświetlają pomieszczenie, przedostając się przez otwór okienny, ale również odbijają się od powierzchni wewnętrznych pomieszczenia (np. sufit, ściany). W okresie od maja do lipca Słońce jest w najwyższej pozycji względem nieboskłonu i wpływ światła odbitego i rozproszonego zmniejsza się.

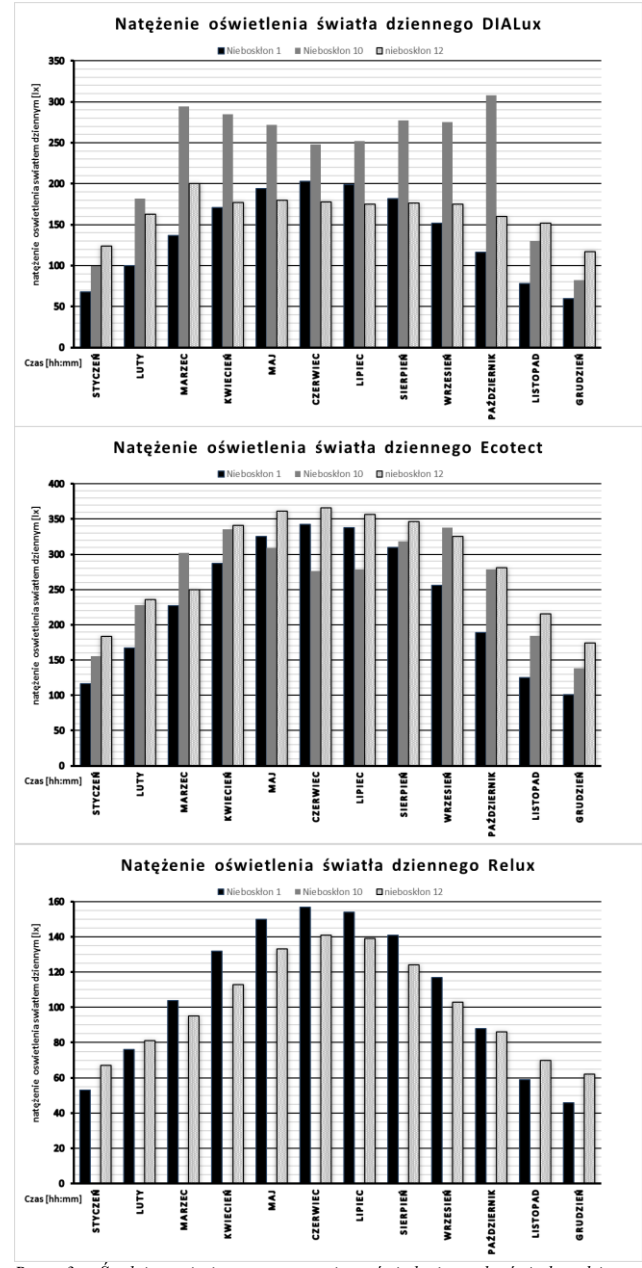

*Rys. 3. Średnie miesięczne natężenie oświetlenia od światła dziennego na płaszczyźnie roboczej dla orientacji zachodniej wykonanej w programie DIALux, Ecotect i Relux* 

Największa rozbieżność wyników pomiędzy programami dotyczy nieboskłonu 12. Maksymalna, obliczona wartość średniego natężenia oświetlenia przy nieboskłonie 12 w *Relux* to jedynie 250 lx, zaś w *DIALux* najwyższa wartość przypada na miesiąc marzec – 435 lx, w programie *Ecotect* we wrześniu jest ok. 574 lx.

Wyniki uzyskane przy standardowym niebie zachmurzonym (nieboskłon 1) są najniższe dla każdego z programów i określają najmniejsze wartości jakie można uzyskać dla danego miesiąca. Wartości uzyskane dla tego modelu nieboskłonu w programach *DIALux* oraz *Relux* są do siebie bardzo zbliżone. *Ecotect* zaś uzyskał wartości większe od pozostałych programów. W każdym przypadku wartości natężenia oświetlenia wzrastają (licząc od początku roku) by osiągnąć wartość maksymalną w czerwcu i stopniowo spadają do wartości zbliżonych jak w miesiącu styczniu.

W celu porównania wyników obliczeń, wykonano analogiczne badanie w zachodniej orientacji przeszklenia (rys. 3). W tym wypadku uzyskane wartości są zbieżne, niezależnie od analizowanego nieboskłonu, we wszystkich trzech programach.

Wykresy nieboskłonu 1 oraz 12 w programie *DIALux* przy orientacji budynku po stronie zachodniej otrzymały zbliżone wartości, a ich kształt jest równoległy wzrastający od stycznia do czerwca, a następnie spadający do miesięcy zimowych. Ciekawym jest fakt, iż w miesiącach od kwietnia do września wartości natężenia oświetlenia światłem dziennym niemal nie zmieniają się w przy właściwościach nieboskłonu 12. Nieboskłon 10 o niebie częściowo zachmurzonym w miesiącach od lutego do października daje w wyniku obliczeń wartości najwyższe (max. październik – 308 lx), a tendencja wykresu jest identyczna do zaobserwowanej w przypadku orientacji północnej.

Miesięczny rozkład natężenia oświetlenia światłem dziennym w programie *Ecotect* jest bardziej zrównoważony pomiędzy wszystkimi trzema warunkami nieba. Nieboskłon 1 osiąga najniższe wartości niemal we wszystkich miesiącach oprócz okresu letniego od maja do lipca, gdzie najniższe wartości posiada nieboskłon 10. W ciągu całego roku najwyższe wartości uzyskano dla nieboskłonu 12 o niebie słonecznym, przejrzystym, bez korony słonecznej (max. czerwiec – 366 lx).

Program *Relux* nie uwzględnia bezpośredniej zmiany orientacji budynku (jedynie orientacji przeszkleń w budynku). W celu dokonania obliczeń natężenia oświetlenia światłem dziennym od strony zachodniej, oddzielnie zaimplementowano pomieszczenie zmieniając jego geometrię tak, aby okna w tym przypadku znajdowały się od strony zachodniej. Obliczone dane dla nieboskłonu 1 i 12 są w przybliżeniu niemal o połowę niższe niż otrzymane w programach *DIALalux i Ecotect*. Wykresy rozkładu miesięcznego natężenia oświetlenia na powierzchni roboczej są podobne. Od marca do sierpnia wyższe wartości uzyskuje się przy nieboskłonie 1 o niebie zachmurzonym, w pozostałych miesiącach natężenie oświetlenia jest wyższe dla nieboskłonu 12. Maksymalną wartość natężenie oświetlenia 157 lx otrzymano w czerwcu w przypadku nieboskłonu 1.

Podsumowując wszystkie trzy wykresy przy zachodniej orientacji przeszklenia w budynku, wyraźnie widać różne tendencje miesięcznego rozkładu natężenia oświetlenia światłem dziennym. Wartości uzyskane w programach *DIALux i Ecotect* są zbliżone, a wyniki mogą być porównywane w celu sprawdzenia założeń. Niemniej jednak natężenie oświetlenia otrzymane w programie *Relux* przyjmuje niższe wartości odbiegające od wyników dwóch pozostałych programów.

Zestawiając wykresy z rysunku 2 i 3 można zaobserwować ogólnie wyższe wartości natężenia oświetlenia w skali roku w badanym pomieszczeniu przy orientacji okien po stronie północnej, niż po stronie zachodniej. Tendencja ta ma głównie zastosowanie w przypadku nieboskłonów 10 i 12. W przypadku nieboskłonu 1 wartości różnią się nieznacznie niezależnie od orientacji w każdym z rozpatrywanych programów.

450

350

300

**250** 

 $200$ 

10

5  $\mathbf{o}$ 

*<u>SWIATŁA DZIENNEGO[I X]</u>* 400

**ATCTEMIE** 150

Na rysunkach 4 i 5 zobrazowano rozkład natężenia oświetlenia światłem dziennym w rozkładzie godzinowym w dniu 16 lipca określono również dla orientacji przeszkleń od północy i zachodu.

Najwyższe wyniki, także w tym przypadku, osiąga nieboskłon 12. Wyniki dla nieboskłonu 12 uzyskane w programach są do siebie zbliżone. Najwyższy wynik uzyskano o godzinie 12.00: 525 lx w *DIALux,* 506 lx w *Ecotect* i 509 lx w *Relux*. Wyniki nieboskłonu 10 wygenerowane przez program *Ecotect* są nieznacznie wyższe niż w przypadku *DIALux*. Nieboskłon 1 o niebie całkowicie zachmurzonym uzyskał najniższe wartości w programie *Relux* – 155 lx, najwyższe zaś w programie *Ecotect* – 340 lx. Wartości nieboskłonu 1 otrzymane w programie *DIALux* są niższe w przeciągu całego dnia od uzyskanych w programie *Ecotect*, jednakże wartość maksymalna 340 lx (godzina 12.00) jest równa wartości maksymalnej uzyskanej o tej godzinie w programie *Ecotect*.

Wartości natężenia oświetlenia światłem dziennym dla orientacji zachodniej nieboskłonu 10 oraz 12 wzrastają w godzinach popołudniowych 13.00–19.00 w programach *DIALux* i *Ecotect*. Wyniki nieboskłonu 1 są natomiast najniższe we wszystkich trzech programach oraz najwyższe swoje wartości uzyskuje w okolicach południa od 10.00 do 14.00.

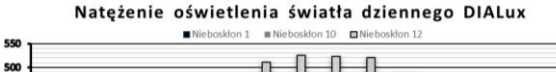

Nateżenie oświetlenia światła dziennego Ecotect

 $10 - \square N$  $\approx$  M 60 550<br>500 450 **INTERNIE GAILATE A DZIEMMEGOÙ VI** 400 35 300 25  $200$ 15 Natężenie oświetlenia światła dziennego Relux  $N(c)$ **B**N 50 45 **ATESENIE GMIATEA DZIENNEGOÙ VI** 400 350 30 250  $200$ 15  $10$  $\epsilon$ 8.00 9.00 10.00 11.00 12.00 13.00 14.00 CZAS [HH:MM]

*Rys. 4. Rozkład godzinowy dla 16 lipca średnie natężenie światła dziennego na płaszczyźnie roboczej dla orientacji przeszkleń od strony północnej wykonanej w programie DIALux i Ecotect oraz Relux*

W przypadku programu *DIALux* od godziny 9.00 do 17.00 największe wartości przypadają nieboskłonowi 10 o niebie częściowo zachmurzonym. Wartości uzyskane dla nieba przejrzystego zaś od 5.00 do 8.00 uzyskują wartości najwyższe

pośród trzech nieboskłonów, w godzinach 9.00 do 12.00, najniższe, od 13.00 do 17.00 następuje gwałtowny wzrost wartości do 394 lx, a po 18.00 uzyskuje wartości znacznie wyższe niż przy pozostałych nieboskłonach.

Według danych wygenerowanych w programie *Ecotect*  wartość maksymalną wynoszącą 564 lx przypada o godzinie 17.00 w przypadku nieboskłonu 12. Do godziny 12.00 najwyższe wartości uzyskano dla nieba całkowicie zachmurzonego, najniższe zaś niebo częściowo zachmurzone (10). Od godziny 13.00 do końca dnia najwyższe wartości osiąga nieboskłon 12, natomiast wartości natężenia oświetlenia nieboskłonu 10 są w tym okresie bardzo zbliżone.

W rozkładzie dziennym w programie *Relux* znacznie wyższe wartości wystąpiły w godzinach porannych do godziny 9.00 (198 lx) dla nieboskłonu 12 o niebie przejrzystym. O godzinie 10.00 nastąpił spadek wartości do 133lx, a o godzinie 11.00 gwałtowny wzrost do 324 lx, aż do zrównania się z wartością nieboskłonu 1 o godzinie 14.00 (169 lx). Do godziny 17.00 wartości natężenia oświetlenia światłem dziennym na powierzchnie roboczą jest porównywalne w obu przypadkach nieboskłonów.

Zwiększanie się wartości natężenia oświetlenia w godzinach popołudniowych jest spowodowane naturalnym ruchem Słońca.

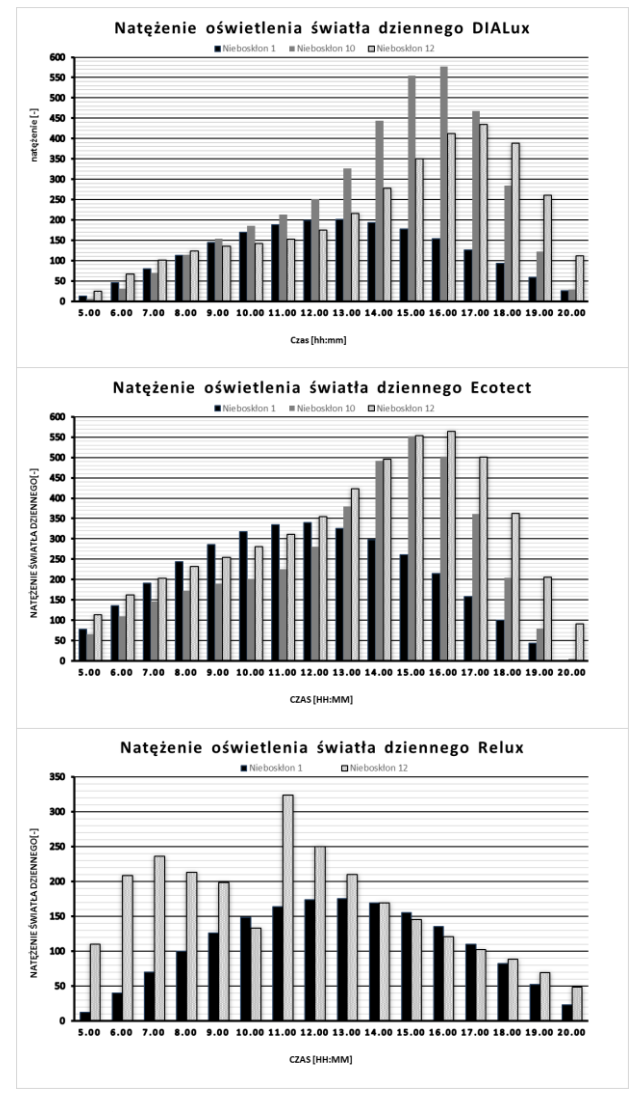

*Rys. 5. Rozkład godzinowy dla 16 lipca średnie natężenie światła dziennego na płaszczyźnie roboczej dla orientacji przeszkleń od strony zachodniej wykonanej w programie DIALux i Ecotect oraz Relux*

Ogólne tendencje wykresów rozkładu godzinowego dnia 16 lipca dla orientacji przeszkleń od strony zachodniej znacznie się różnią.

W przypadku orientacji północnej wartości natężenia oświetlenia światłem dziennym zwiększają się by osiągnąć wartość maksymalną w okolicach godziny 12.00. Orientacja zachodnia w programach *DIALux* i *Ecotect* większe wyniki nieboskłonu 10 i 12 otrzymuje w godzinach popołudniowo – wieczornych.

## **4. Równomierność oświetlenia**

Równomierność oświetlenia określa się na danej płaszczyźnie jako iloraz najmniejszej zmierzonej wartości natężenia oświetlenia występującej na danej płaszczyźnie (*Emin*) do średniego natężenia oświetlenia na tej płaszczyźnie (*Eśr*).

W programach *DIALux* oraz *Relux* równomierność jest obliczana w sposób bezpośredni. Program *Ecotect* wymaga generacji danych i nie można wyników uzyskać wprost.

Na rysunku 6 zestawiono wyniki równomierności na płaszczyźnie roboczej (powierzchnia ławek) dla poszczególnych godzin, w rozkładzie dziennym dnia 16 lipca, wykonane przy użyciu programów *DIALux*, *Ecotect* oraz *Relux* przy północnej orientacji przeszkleń.

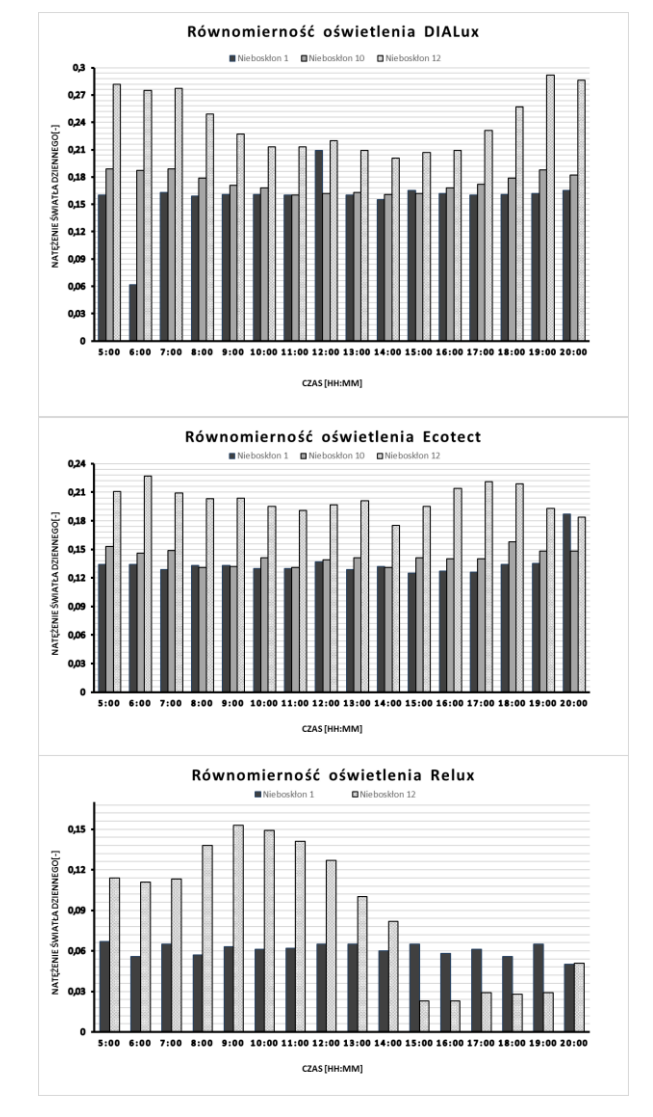

*Rys. 6. Równomierność oświetlenia światłem dziennym na płaszczyźnie roboczej zależnie od rodzaju nieboskłonu w programach DIALux, Ecotect, i Relux, w dniu 16 lipca orientacja północna*

We wszystkich trzech programach najniższe wartości otrzymano dla nieboskłonu 1 (niebo całkowicie zachmurzone), najwyższe zaś dla nieboskłonu 12 (niebo bezchmurne). Dynamika dzienna zmian równomierności pokazuje, że nieboskłon 1 daje prawie stały poziom równomierności oświetlenia we wszystkich programach, zaś nieboskłon 12 powoduje najmniejsze równomierności w południe słoneczne (*DIALux* i *Ecotect*).

Najwyższą wartość równomierności oświetlenia w programie *DIALux* otrzymano w przypadku nieboskłonu 12 o godzinie 18.00 (0,292). W programie *Ecotect* maksymalna wartość równomierności przypadła o godzinie 6.00 wynosząc 0,227.

Równomierność oświetlenia światłem dziennym na powierzchnię roboczą obliczono w programie *Relux*, na podstawie wcześniejszych wyników natężenia oświetlenia światłem dziennym. Wyniki obliczeń od nieboskłonu o niebie bezchmurnym w godzinach od 5.00 do 14.00 przyjmują wartości znacznie wyższe niż otrzymane w tym samym czasie przez nieboskłon 1. Od godziny 15.00 do 19.00 tendencja ta ma przebieg odwrotny, znacznie wyższe wartości uzyskano przy nieboskłonie 1. O godzinie 20.00 zaś równomierności obydwu nieboskłonów są porównywalne. Maksymalną wartość równomierności wynoszącą 0,15 otrzymano w programie *Relux* o godzinie 9.00. Tendencje wykresu równomierności oświetlenia w programie *Relux* różnią się od dwóch pozostałych.

W podobny sposób obliczono równomierność oświetlenia światłem dziennym dla dnia 16 lipca w rozkładzie godzinowym przy orientacji budynku od strony zachodniej (rys. 7).

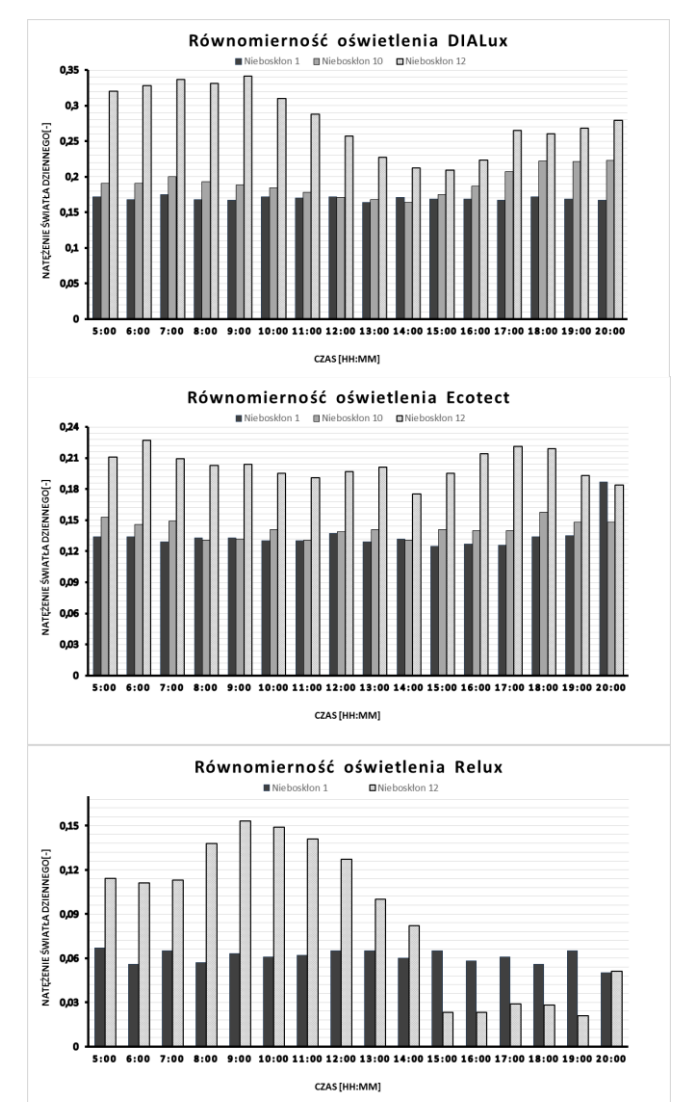

*Rys. 7. Równomierność oświetlenia światłem dziennym na płaszczyźnie roboczej zależnie od rodzaju nieboskłonu w programach DIALux, Ecotect, i Relux, w dniu 16 lipca orientacja zachodnia*

Równomierność oświetlenia na płaszczyznę roboczą przy orientacji zachodniej w przypadku nieboskłonów 1 i 10 pomiędzy wynikami z każdego z programów różnią się nieznacznie. Wykresy programów *Ecotect* i *Relux* są niemal identyczne niezależnie od orientacji. Jedynie wykres nieboskłonu 12 pokazuje wartości wyższe w godzinach porannych, w przypadku orientacji wschodniej.

W tabeli 3 i 4 przedstawiono wyniki równomierności oświetlenia na płaszczyźnie roboczej, orientacji przeszkleń północnej i zachodniej, w rozkładzie miesięcznym w skali rocznej.

*Tabela 3. Równomierność oświetlenia światłem dziennym na powierzchnie roboczą w rozkładzie miesięcznym orientacja północna*

|             |              | Dialux | Relux |       |       |
|-------------|--------------|--------|-------|-------|-------|
| Nieboskłon  | $\mathbf{1}$ | 10     | 12    | 1     | 12    |
| Styczeń     | 0,162        | 0,219  | 0,272 | 0,067 | 0,107 |
| Luty        | 0,162        | 0,207  | 0.279 | 0,057 | 0,109 |
| Marzec      | 0,162        | 0,192  | 0,244 | 0,059 | 0,112 |
| Kwiecień    | 0,165        | 0,185  | 0,225 | 0,06  | 0,087 |
| Maj         | 0,161        | 0,167  | 0,221 | 0,065 | 0,089 |
| Czerwiec    | 0,163        | 0,163  | 0,22  | 0,062 | 0,09  |
| Lipiec      | 0,162        | 0,165  | 0,22  | 0,063 | 0,088 |
| Sierpień    | 0,16         | 0,176  | 0,22  | 0,063 | 0,087 |
| Wrzesień    | 0,164        | 0,22   | 0,238 | 0,06  | 0,086 |
| Październik | 0,165        | 0,208  | 0,275 | 0,061 | 0,09  |
| Listopad    | 0,169        | 0,208  | 0,262 | 0,06  | 0,115 |
| Grudzień    | 0,162        | 0,214  | 0,268 | 0,057 | 0,112 |

W programie *DIALux* najniższe wartości równomierność oświetlenia światłem dziennym osiąga w przypadku nieboskłonu 1. Wartości uzyskane dla tego nieboskłonu są bardzo zbliżone we wszystkich miesiącach. Nieboskłon 10 i 12 mają wyższe wyniki, które są bardziej zróżnicowanie w danych miesiącach. Równomierność oświetlenia w programie *Relux* jest bardzo mała. Nieboskłon 12 programu *Relux* ma niższe wartości od nieboskłonu 1 w programie *DIALux*. Ciekawym jest fakt, iż wartości największych równomierności przypadają w różnych miesiącach niezależnie od nieboskłonu i nie przypadają na okres letni.

|             |              | Dialux |       | <b>Relux</b> |       |  |  |
|-------------|--------------|--------|-------|--------------|-------|--|--|
| Nieboskłon  | $\mathbf{1}$ | 10     | 12    | $\mathbf{1}$ | 12    |  |  |
| Styczeń     | 0,176        | 0,192  | 0,258 | 0,057        | 0,119 |  |  |
| Luty        | 0,17         | 0,187  | 0,252 | 0,066        | 0,136 |  |  |
| Marzec      | 0,168        | 0,177  | 0,24  | 0,058        | 0,147 |  |  |
| Kwiecień    | 0,17         | 0,179  | 0,254 | 0,061        | 0,15  |  |  |
| Maj         | 0,17         | 0,173  | 0,25  | 0,06         | 0,143 |  |  |
| Czerwiec    | 0,167        | 0,169  | 0,253 | 0,064        | 0,142 |  |  |
| Lipiec      | 0,171        | 0,171  | 0,257 | 0,065        | 0,144 |  |  |
| Sierpień    | 0,17         | 0,177  | 0,256 | 0,064        | 0,145 |  |  |
| Wrzesień    | 0,171        | 0,182  | 0,263 | 0,06         | 0,155 |  |  |
| Październik | 0,172        | 0,123  | 0,263 | 0,057        | 0,14  |  |  |
| Listopad    | 0,167        | 0,185  | 0,243 | 0,068        | 0,114 |  |  |
| Grudzień    | 0,167        | 0,195  | 0,248 | 0,065        | 0,113 |  |  |

*Tabela 4. Równomierność oświetlenia światłem dziennym na powierzchnie roboczą w rozkładzie miesięcznym orientacja zachodnia*

Podobnie jak w przypadku orientacji północnej wyniki nieboskłonu 1 i 12 w programie *DIALux* są nieznacznie większe. Nieboskłonu 10 przyjmuje wartości mniejsze niż dla orientacji północnej. Wyniki maksymalne równomierności w programach *DIALux* i *Relux* przypadają na okres jesienny.

#### **5. Obliczenie strumienia świetlnego użytecznego**

Strumień świetlny użyteczny jest związany ze średnim natężeniem oświetlenia na powierzchni roboczej w rozpatrywanym wnętrzu. Odnosząc się bezpośrednio do definicji strumienia świetlnego, można go opisać jako informację o powierzchniowym rozkładzie natężenia oświetlenia na danej

powierzchni. Wiedza o strumieniu świetlnym użytecznym jest istotna przy ocenie efektywności energetycznej wykorzystania oświetleniowych (sprawność pomieszczenia, sprawność eksploatacyjna oprawy) rozpatrywanym obiekcie.

Bezpośrednie obliczenie wartości strumienia świetlnego jest możliwe jedynie w program *Ecotect*. W tabeli 5 przedstawiono wartości strumienia świetlnego użytecznego na powierzchnię roboczą o orientacji przeszklenia od strony północnej dla trzech rozpatrywanych modeli nieboskłonów.

Na pierwszy rzut oka wyniki nieboskłonu 1 różnią się od wyników strumienia świetlnego dla pozostałych dwóch nieboskłonów. Nieboskłon 1 najwyższą wartość otrzymuje w południe o godzinie 12.00, kiedy Słońce jest najwyżej wynosząc 36683 lm. W przypadku nieboskłonu 1 i 12 maksimum występuje o godzinie 14.00 mając kolejno 59652 lm oraz 59821 lm, co daje wynik większy o 38% niż maksimum nieboskłonu 1. Oprócz tego można zaobserwować duże rozwarstwienie w wynikach każdego z nieboskłonów w godzinach 19.00 i 20.00.

W tabeli nr 6 przedstawiono wyniki obliczeń strumienia świetlnego orientacji N wykonanej w programie *DIALux*.

Również w programie *DIALux* nieboskłon 1 osiąga najniższe wartości strumienia świetlnego. Niemniej jednak wartości uzyskane dla nieboskłonu 12 są dosyć zbliżone do nieboskłonu 1. Najwyższe wartości od godziny 8.00 do 18.00 mają warunki nieboskłonu 10.

Strumień świetlny w programie *Relux* w przypadku nieboskłonu 12 posiada wartości o ponad połowę wyższe niż otrzymane dla nieboskłonu 1. Wielkości strumienia świetlnego nieboskłonu 12 w godzinach od 7.00 do 10.00 są znacznie wyższe od uzyskanych dla tego nieboskłonu w pozostałych programach.

Identyczne zestawienie w programach *Ecotect*, *DIALux* oraz *Relux* dokonano dla orientacji zachodniej kolejno w tabeli 7, 8, 9 oraz 10.

*Tabela 5. Zestawienie rozkładu strumienia świetlnego na dane godziny w dniu 16 lipca zależnie od rodzaju nieboskłonu w programie Ecotect, orientacja północna*

|         | Nieboskłon 1           | Nieboskłon 10 Nieboskłon 12 |                |  |  |  |  |  |
|---------|------------------------|-----------------------------|----------------|--|--|--|--|--|
| Godzina | Strumień świetlny [lm] |                             |                |  |  |  |  |  |
| 4.00    | $\overline{0}$         | 0                           | $\overline{0}$ |  |  |  |  |  |
| 5.00    | 8379,72                | 7068,6                      | 12229,92       |  |  |  |  |  |
| 6.00    | 14594,04               | 11781,72                    | 17544,6        |  |  |  |  |  |
| 7.00    | 20622,6                | 15726,96                    | 21907,8        |  |  |  |  |  |
| 8.00    | 26326,08               | 18664,56                    | 25056          |  |  |  |  |  |
| 9.00    | 30850,2                | 20433,6                     | 27455,76       |  |  |  |  |  |
| 10.00   | 34264,08               | 21800,88                    | 30322,08       |  |  |  |  |  |
| 11.00   | 36129,24               | 24302,16                    | 33591,24       |  |  |  |  |  |
| 12.00   | 36683,28               | 30321                       | 38265,48       |  |  |  |  |  |
| 13.00   | 35223,12               | 41001,12                    | 45631,08       |  |  |  |  |  |
| 14.00   | 32196,96               | 53062,56                    | 53537,76       |  |  |  |  |  |
| 15.00   | 28122,12               | 59651,64                    | 59821,2        |  |  |  |  |  |
| 16.00   | 23140,08               | 54212,76                    | 60939          |  |  |  |  |  |
| 17.00   | 17049,96               | 38989,08                    | 54039,96       |  |  |  |  |  |
| 18.00   | 10871,28               | 22051,44                    | 39169,44       |  |  |  |  |  |
| 19.00   | 4727,16                | 8480,16                     | 22174,56       |  |  |  |  |  |
| 20.00   | 5,4                    | 598,32                      | 9779,4         |  |  |  |  |  |
| 21.00   | $\overline{0}$         | 0                           | 0              |  |  |  |  |  |

Obliczenia strumienia świetlnego w programie *Ecotect* orientacji zachodniej najniższe wartości osiąga nieboskłon 1, wartości nieba częściowo zachmurzonego oraz bezchmurnego są porównywalne. Najwyższe wartości nieboskłon 1 uzyskał w godzinach od 9.00 do 15.00, czyli w okolicach południa. Nieboskłony 10 i 12 wyższe wartości maja w godzinach popołudniowych 13.00 do 17.00.

*Tabela 6. Zestawienie rozkładu strumienia świetlnego na dane godziny w dniu 16 lipca zależnie od rodzaju nieboskłonu w programie DIALux, orientacja północna*

*Tabela 8. Zestawienie rozkładu strumienia świetlnego na dane godziny w dniu 16 lipca zależnie od rodzaju nieboskłonu w programie Ecotect, orientacja zachodnia*

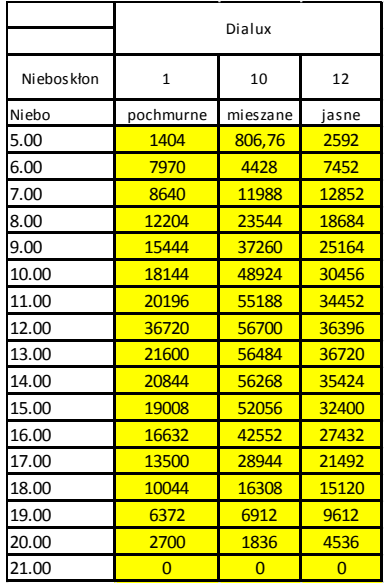

*Tabela 7. Zestawienie rozkładu strumienia świetlnego na dane godziny w dniu 16 lipca zależnie od rodzaju nieboskłonu w programie Relux, orientacja północna*

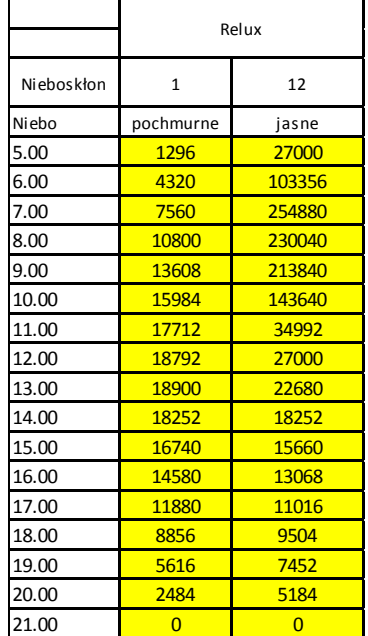

Strumień świetlny nieboskłonu 12 w programie *Relux* w godzinach od 15.00 do 18.00 dużo wyższe wartości niż w przypadku pozostałych programów.

Porównując wyniki wszystkich trzech programów można dojść do następujących wniosków: nieboskłon 1 posiada bardzo zbliżone wartości we wszystkich programach, a jego wartości zwiększają się stopniowo do godziny 12.00 zarówno w przypadku orientacji północnej, jak i zachodniej. Nieboskłony 10 i 12 w *DIALux*, *Ecotect* i *Relux* dla orientacji północnej wyższe wartości osiągają w okolicach godziny 12.00, natomiast dla orientacji zachodniej w godzinach popołudniowych. Nieboskłon 12 w programie *Relux* ma znacznie zawyżone wartości nie proporcjonalne do dwóch pozostałych programów.

Przedstawienie strumienia świetlnego w skali rocznej dla kolejnych miesięcy w programach *DIALux*, *Ecotect* i *Relux* przedstawia tabela 11 – orientacja północna, tabela 12 – orientacja zachodnia.

|            | Ecotect   |          |           |  |  |  |  |
|------------|-----------|----------|-----------|--|--|--|--|
| Nieboskłon | 1         | 10       | 12        |  |  |  |  |
| Niebo      | pochmurne | mieszane | słoneczne |  |  |  |  |
| 5.00       | 8379,72   | 7068,6   | 12229,92  |  |  |  |  |
| 6.00       | 14594,04  | 11781,72 | 17544,6   |  |  |  |  |
| 7.00       | 20622,6   | 15726,96 | 21907,8   |  |  |  |  |
| 8.00       | 26326,08  | 18664,56 | 25056     |  |  |  |  |
| 9.00       | 30850,2   | 20433,6  | 27455,76  |  |  |  |  |
| 10.00      | 34264,08  | 21800,88 | 30322,08  |  |  |  |  |
| 11.00      | 36129,24  | 24302,16 | 33591,24  |  |  |  |  |
| 12.00      | 36683,28  | 30321    | 38265,48  |  |  |  |  |
| 13.00      | 35223,12  | 41001,12 | 45631,08  |  |  |  |  |
| 14.00      | 32196,96  | 53062,56 | 53537,76  |  |  |  |  |
| 15.00      | 28122,12  | 59651,64 | 59821,2   |  |  |  |  |
| 16.00      | 23140,08  | 54212,76 | 60939     |  |  |  |  |
| 17.00      | 17049,96  | 38989,08 | 54039,96  |  |  |  |  |
| 18.00      | 10871,28  | 22051,44 | 39169,44  |  |  |  |  |
| 19.00      | 4727,16   | 8480,16  | 22174,56  |  |  |  |  |
| 20.00      | 5,4       | 598,32   | 9779,4    |  |  |  |  |
| 21.00      | n         |          |           |  |  |  |  |

*Tabela 9. Zestawienie rozkładu strumienia świetlnego na dane godziny w dniu 16 lipca zależnie od rodzaju nieboskłonu w programie DIALux, orientacja zachodnia*

|            | Dialux         |          |                |  |  |  |
|------------|----------------|----------|----------------|--|--|--|
| Nieboskłon | 1              | 10       | 12             |  |  |  |
| Niebo      | pochmurne      | mieszane | jasne          |  |  |  |
| 5.00       | 1404           | 717,12   | 2592           |  |  |  |
| 6.00       | 4968           | 3348     | 7236           |  |  |  |
| 7.00       | 8640           | 7560     | 10908          |  |  |  |
| 8.00       | 12204          | 12312    | 13392          |  |  |  |
| 9.00       | 15552          | 16632    | 14580          |  |  |  |
| 10.00      | 18252          | 19980    | 15336          |  |  |  |
| 11.00      | 20304          | 23004    | 16524          |  |  |  |
| 12.00      | 21384          | 27216    | 18900          |  |  |  |
| 13.00      | 21708          | 35316    | 23328          |  |  |  |
| 14.00      | 20844          | 47952    | 30024          |  |  |  |
| 15.00      | 19116          | 59940    | 37800          |  |  |  |
| 16.00      | 16632          | 62316    | 44496          |  |  |  |
| 17.00      | 13608          | 50544    | 46872          |  |  |  |
| 18.00      | 10044          | 30672    | 41904          |  |  |  |
| 19.00      | 6372           | 13176    | 28188          |  |  |  |
| 20.00      | 2808           | 3132     | 11988          |  |  |  |
| 21.00      | $\overline{0}$ | $\Omega$ | $\overline{0}$ |  |  |  |

*Tabela 10. Zestawienie rozkładu strumienia świetlnego na dane godziny w dniu 16 lipca zależnie od rodzaju nieboskłonu w programie Relux, orientacja zachodnia*

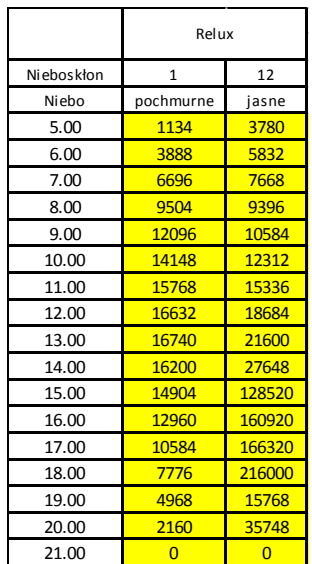

W przypadku programu *DIALux* maksymalne wartości osiąga nieboskłon 10 w godzinach od 13.00 do 17.00. Wielkość wyników nieboskłonu 1 są najniższe o ponad połowę od dwóch pozostałych.

*Tabela 11. Zestawienie rozkładu strumienia świetlnego w skali rocznej na kolejne miesiące w programach DIALux, Ecotect i Relux, orientacja północna*

|             | Dialux       |       |       | Ecotect  |          |          | Relux |       |  |
|-------------|--------------|-------|-------|----------|----------|----------|-------|-------|--|
| Niebos kłon | $\mathbf{1}$ | 10    | 12    | 1        | 10       | 12       | 1     | 12    |  |
| Styczeń     | 7344         | 17280 | 32940 | 12572,28 | 26842,32 | 44847    | 6480  | 11124 |  |
| Luty        | 10692        | 34452 | 42984 | 17973.36 | 42287.4  | 56009.88 | 9396  | 14904 |  |
| Marzec      | 14688        | 56700 | 46980 | 24585,12 | 57362,04 | 61989,84 | 12744 | 18360 |  |
| Kwiecień    | 18360        | 65988 | 43200 | 31087.8  | 60666.84 | 60706.8  | 16092 | 24732 |  |
| Maj         | 20844        | 60048 | 38124 | 35233,92 | 51419,88 | 55883,52 | 18252 | 25380 |  |
| Czerwiec    | 21816        | 53568 | 35316 | 37034.28 | 44409.6  | 53804.52 | 19116 | 26352 |  |
| Lipiec      | 21384        | 56268 | 36288 | 36531    | 47220.84 | 54616.68 | 18792 | 27000 |  |
| Sierpień    | 19548        | 64260 | 40716 | 33406,56 | 57048.84 | 58471,2  | 17172 | 26028 |  |
| Wrzesień    | 16416        | 54000 | 45792 | 27599.4  | 60457,32 | 61998.48 | 14364 | 22572 |  |
| Październik | 12420        | 44172 | 45576 | 20457,36 | 48178.8  | 57904,2  | 10692 | 18036 |  |
| Listopad    | 8316         | 21816 | 36288 | 13577,76 | 30593,16 | 47853,72 | 7236  | 11232 |  |
| Grudzień    | 6480         | 13608 | 29376 | 10964.16 | 22669.2  | 40653.36 | 5724  | 9612  |  |

Wartości uzyskane w programie *DIALux* i *Ecotect* są wzajemnie zbliżone. Wartości maksymalne w przypadku tych dwóch programów wypadają w tych samych miesiącach: dla nieboskłonu 1 jest to czerwiec, dla nieboskłonu 10 – kwiecień, a dla nieboskłonu 12 wrzesień. Wyniki programu *Relux* są znacznie niższe, co ciekawe pomimo zawyżania ich w skali dziennej.

*Tabela 12. Zestawienie rozkładu strumienia świetlnego w skali rocznej na kolejne miesiące w programach DIALux, Ecotect i Relux, orientacja zachodnia*

|             |       | Dialux |       |          | Ecotect  |          | <b>Relux</b> |       |
|-------------|-------|--------|-------|----------|----------|----------|--------------|-------|
| Nieboskłon  | 1     | 10     | 12    | 1        | 10       | 12       | 1            | 12    |
| Styczeń     | 7344  | 10692  | 13392 | 12572.28 | 16772.4  | 19867.68 | 5724         | 7236  |
| Luty        | 10800 | 19656  | 17604 | 18066.24 | 24645,6  | 25498.8  | 8208         | 8748  |
| Marzec      | 14796 | 31752  | 21600 | 24579,72 | 32620,32 | 27015,12 | 11232        | 10260 |
| Kwiecień    | 18468 | 30780  | 19116 | 30985.2  | 36202.68 | 36826.92 | 14256        | 12204 |
| Maj         | 20952 | 29376  | 19440 | 35116,2  | 33359,04 | 39022,56 | 16200        | 14364 |
| Czerwiec    | 21924 | 26784  | 19224 | 37028,88 | 29816.64 | 39555    | 16956        | 15228 |
| Lipiec      | 21492 | 27216  | 18900 | 36522,36 | 30125,52 | 38523,6  | 16632        | 15012 |
| Sierpień    | 19656 | 29916  | 19008 | 33495,12 | 34360,2  | 37436.04 | 15228        | 13392 |
| Wrzesień    | 16416 | 29700  | 18900 | 27622.08 | 36487.8  | 35170.2  | 12636        | 11124 |
| Październik | 12528 | 33264  | 17280 | 20427,12 | 30135,24 | 30317,76 | 9504         | 9288  |
| Listopad    | 8424  | 14040  | 16416 | 13545.36 | 19914.12 | 23265.36 | 6372         | 7560  |
| Grudzień    | 6480  | 8856   | 12636 | 10916.64 | 14929.92 | 18777.96 | 4968         | 6696  |

W przypadku orientacji zachodniej nie ma już takiego podobieństwa wyników obliczeniowych programów *DIALux* i *Ecotect*. Mimo to wartości strumienia świetlnego nieboskłonów 1 i 10 są współmierne. Interesującym są proporcjonalnie niskie wyniki programu *DIALux* dla nieboskłonu 12. Program *Relux* otrzymał wartości niższe od uzyskanych w pozostałych programach, jednakże wyniki nieboskłonu 1 są porównywalne.

Zestawiając obliczenia obydwu orientacji, wartości przy geometrii budynku od strony północnej są wyższe dla nieba o nieboskłonie 10 i 12 w każdym z trzech programów. Wartości uzyskane przy nieboskłonie 1 nie różnią się zacznie, niezależnie od orientacii.

## **6. Opcje i charakterystyka programów** *DIALux***,**  *Ecotect* **i** *Relux*

W tabeli 13 zestawiono dostępne opcje obliczeniowe w programów do projektowania oświetlenia *DIALux*, *Ecotect* i *Relux*.

Program *DIALux* posiada opcje wyboru modelu nieboskłonów: niebo jasne (nieboskłon 1), pochmurne (nieboskłon 12) i mieszane (nieboskłon częściowo zachmurzony 10).

*DIALux* posiada możliwości obliczanie maksymalnego, minimalnego oraz średniego natężenia oświetlenia wraz z równomiernością oświetlenia, luminancji oraz współczynnika odbicia od każdej powierzchni tzn. podłogi, sufitu oraz ścian.

Na rysunku 8 i 9 przedstawiono badane pomieszczenia zamodelowane w programie *DIALux*.

*Tabela 13. Zestawienie opcji programów obliczeniowych DIALux, Ecotect oraz Relux* 

|                                | <b>Dialux</b>    |           | Ecotect |                |                      | Relux                                                                 |                |      |                      |  |
|--------------------------------|------------------|-----------|---------|----------------|----------------------|-----------------------------------------------------------------------|----------------|------|----------------------|--|
| Program/Opcja                  | <b>Nieboskło</b> | Nieboskło |         |                |                      | Nieboskło Nieboskło Wieboskło Nieboskło Nieboskło Nieboskło Nieboskło |                |      |                      |  |
|                                | n <sub>1</sub>   | n 10      | n 12    | n <sub>1</sub> | n 10                 | n 12                                                                  | n <sub>1</sub> | n 10 | n 12                 |  |
| Orientacja budynku względem    |                  | Tak       |         |                | Tak                  |                                                                       |                | Nie  |                      |  |
| stron świata                   |                  |           |         |                |                      |                                                                       |                |      |                      |  |
| Rozmiar i połozenie okien w    | Tak              |           | Tak     |                |                      | Tak                                                                   |                |      |                      |  |
| pomieszczeniu                  |                  |           |         |                |                      |                                                                       |                |      |                      |  |
| Współczynik światła dziennego  | Nie              | Nie       | Nie     |                | Na podstawie wyników |                                                                       | Tak            |      | Na podstawie wyników |  |
| Nateżenie oświetlenia światłem |                  |           |         |                |                      |                                                                       |                |      |                      |  |
| dziennego                      | Tak              | Tak       | Tak     | Tak            | Tak                  | Tak                                                                   | Tak            | Nie  | Tak                  |  |
| Równomierność oświetlenia      |                  |           |         |                |                      |                                                                       |                |      |                      |  |
| światłem dziennym na           | Tak              | Tak       | Tak     | Tak            | Tak                  | Tak                                                                   | Tak            | Nie  | Tak                  |  |
| powierzchnie robocza           |                  |           |         |                |                      |                                                                       |                |      |                      |  |

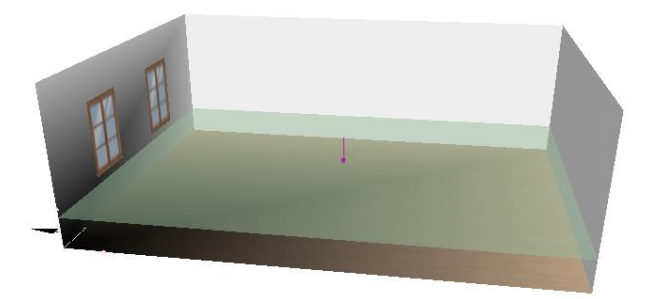

*Rys. 8. Model pomieszczenia użyteczności publicznej zaimplementowany w programie DIALux*

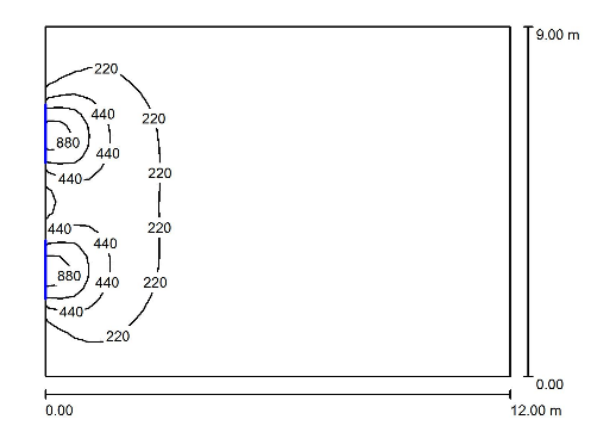

*Rys. 9. Przedstawienie równomierności oświetlenia badanego pomieszczenia użyteczności publicznej zaimplementowanego w programie DIALux*

Dużą zaletą jest możliwość ustawienie geometrii budynku względem kierunków świata (ustawienie bezpośrednio w panelu zadań). W ten sposób można łatwo ustalić wpływ orientacji budynku na uzyskane wyniki obliczeń.

Wadą programu *DIALux* jest brak opcji obliczenia współczynnika świtała dziennego (*DF*). Brakuje nie tylko opcji bezpośredniego obliczenia jak i możliwości obliczenia jego w sposób analityczny z uzyskanych wyników, ponieważ nie można w nim założyć powierzchni obliczeniowej na zewnątrz budynku, a co za tym idzie obliczyć natężenia oświetlenia światłem dziennym na tej powierzchni.

W programie *Ecotect* istnieje podział aż na pięć typów nieboskłonów określonych następująco: *no sky* – jako niebo w przypadku oświetlenia w czasie nocy, *sunny sky* – słoneczne niebo według CIE (odzwierciedlające warunki nieba w ciągu lata, nieboskłon 12), *intermediate sky* – nieboskłon częściowo zachmurzony (10), *cloudy sky* – standardowe zachmurzone niebo według CIE (nieboskłon 1) oraz *uniform sky* – światło pochodzące ze sztucznego symulatora nieboskłonu. Każdy z pięciu nieboskłonów może być założony w dwóch wersjach: bez korony słonecznej oraz z koroną słoneczną. Pozwala to prowadzenie obliczeń z uwzględnieniem wielu opcji obliczeniowych oraz uwzględnienia warunków pogodowych. Orientację budynku, tak jak w przypadku programu *DIALux*, ustala się bezpośrednio we wszystkich kierunkach N, S, E i W.

W *Ecotect* obliczany jest współczynnika świtała dziennego (*DF*). Jest to współczynnik geometryczny, określany z góry przez program. Nie można w nim natomiast założyć powierzchni obliczeniowej na zewnątrz budynku.

Rysunek 10 obrazuje model obliczeniowy danego pomieszczenia, zbudowany w programie *Ecotect*. Równomierność oświetlenia światłem dziennym na powierzchni roboczej przedstawiono na rys. 10 (widok z zewnątrz) oraz rys. 11 (widok wewnątrz pomieszczenia).

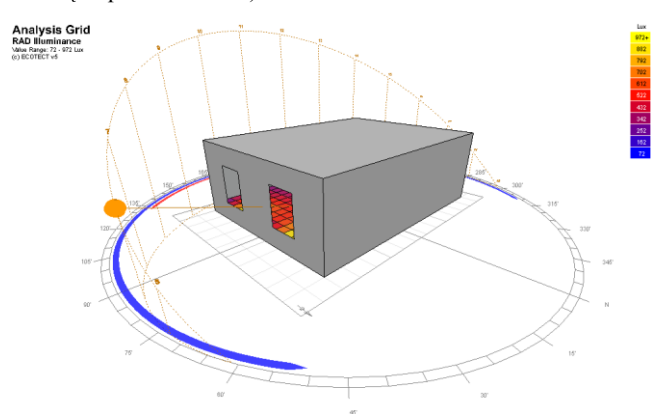

*Rys. 10. Model pomieszczenia użyteczności publicznej wraz z przedstawieniem równomierności oświetlenia na powierzchnię roboczą zaimplementowany w programie Ecotect widok z zewnątrz*

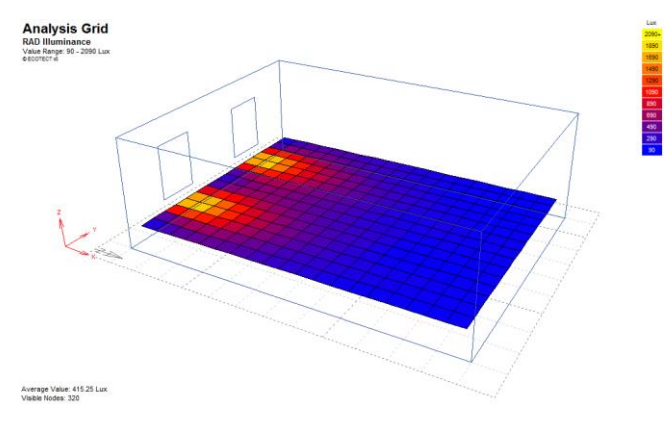

*Rys. 11. Model pomieszczenia użyteczności publicznej wraz z przedstawieniem równomierności oświetlenia na powierzchnię roboczą zaimplementowany w programie Ecotect widok z wewnątrz*

Program ten oblicza bezpośrednio maksymalne, minimalne, i średnie natężenie oświetlenia oraz równomierność oświetlenia i luminancję powierzchni wnętrza. Oprócz tego program *Ecotect* potrafi śledzić nasłonecznienie oraz zacienienie poszczególnych elementów obiektu, oblicza ilość docierającego promieniowania, pozwalając na najefektywniej pozyskiwanie energii słonecznej, a także umieszczać kolektory i ogniwa fotowoltaiczne w optymalnym położeniu. Możliwa jest również wizualizacja promieniowania słonecznego, dzięki czemu w każdej chwili możliwa jest analiza nasłonecznienia projektowanych pomieszczeń i związanych z tym efektów energetycznych (energia cieplna i elektryczna, niezbędnej do właściwego oświetlenia wnętrz).

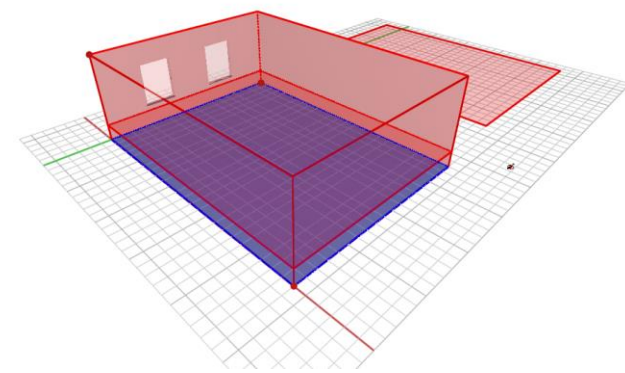

*Rys. 12. Model pomieszczenia użyteczności zaimplementowany w programie Relux*

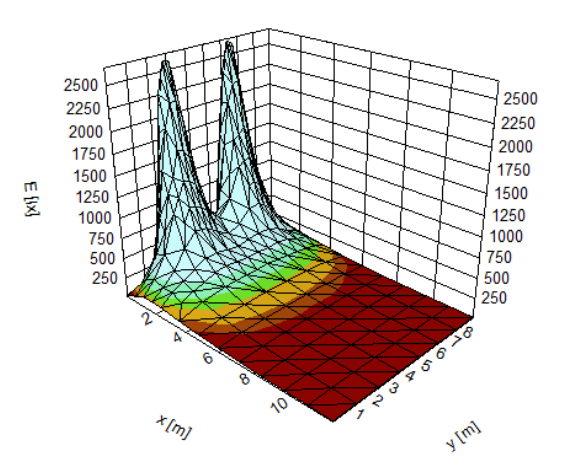

*Rys. 13. Przedstawienie wartości równomierności oświetlenia na wykresie w programie Relux*

Program *Relux* ma jedynie dwie opcje modelowania nieboskłonów: nieboskłonem jasnym – bezchmurnym lub o standardowym pochmurnym niebie według CIE. Za jego pomocą można obliczyć natężenie oświetlenia, luminancję powierzchni oraz współczynnik oświetlenia dziennego.

Przy zmianie orientacji budynku nie zmieniają się wyniki i istnieje jedynie opcja zamodelowania pomieszczenia bądź budynku od nowa.

Rysunek 12 przedstawia modelowanie kształtu pomieszczenia w programie *Relux*. Zaletą programu *Relux* są bezpośrednie obliczenia współczynnika świtała dziennego (DF) dla nieboskłonu 1 według CIE. Dodatkowo dla nieba jasnego można określić współczynnik DF na podstawie natężenia oświetlenia powierzchni obliczeniowej na zewnątrz budynku.

Program *Relux* przedstawia równomierność oświetlenia za pomocą wykresów jak na rys. 13.

Niestety producenci programów nie udostępniają danych i algorytmów, na podstawie których programy obliczają oświetlenie. Najprawdopodobniej obliczenia realizowane są w oparciu o metodę punktową, zaś nieboskłony traktowane są jako nieskończenie duże oprawy oświetleniowe o założonym rozsyle strumienia świetlnego, odpowiadającym wymaganiom CIE.

## **7. Podsumowanie**

Przepływ energii przez okno ma największy wpływ na bilans cieplny pomieszczenia. Spadek pobieranej energii można uzyskać przez optymalne wykorzystanie światła słonecznego na cele oświetleniowe np. poprzez regulację natężenia światła, czy automatyczne sterowanie oświetleniem w zależności od ilości światła słonecznego docierającego do danego pomieszczenia. Dlatego też w celu optymalizacji bilansu energetycznego budynku i wykorzystaniu zjawiska darmowego zysku cieplnego, już na etapie projektowania należy uwzględnić wszystkie z wymienionych parametrów, jak również wziąć pod uwagę intensywność nasłonecznienia, któremu będzie poddane przeszklenie w danym pomieszczeniu w zależności od strony świata.

Najistotniejszą sprawą przy projektowaniu oświetlenia światłem dziennym pomieszczeń jest dobór wielkości i rodzaju okien. Przy dużej powierzchni okien dla wszystkich podstawowych orientacji, poza północną, więcej energii napływa przez okna niż odpływa (więcej zysków niż strat ciepła).

W celu wcześniejszego rozpatrzenia oddziaływania światła dziennego na zewnątrz, jak i wewnątrz budowli powstały liczne programy obliczeniowe zajmujące się modelowaniem światła.

W pracy wybrano trzy najczęściej używane programy analizujące wpływ oświetlenia. Porównanie wyników symulacji

Porównując programy do obliczania oświetlenia z funkcjonalnością obliczeń światła dziennego, tylko program *Relux* posiada bezpośrednią opcję obliczania współczynnika światła dziennego dla nieboskłonu 1. Tej opcji nie posiada program *DIALux*, natomiast *Ecotect* pozwala obliczyć wszystkie typy nieboskłonów w sposób uproszczony. Wyniki obliczeń równomierności jak i średniego natężenia oświetlenia w skali roku oraz w ciągu dnia są znacznie niższe w programie *Relux*, w porównaniu do *DIALux,* czy *Ecotect*. Może wynikać to z braku uwzględnienia geometrii budynku względem stron świata, co jest opcjonalne w pozostałych programach. Zbieżność wyników obliczeń w *DIALux* i *Ecotect* pozwala przypuszczać, że programy te wykorzystują podobny algorytm obliczeń świetlnych niż *Relux*.

*DIALux* jest najpopularniejszym programem do projektowania oświetlenia używanym przez ponad 600 000 użytkowników na całym świecie. Program ten jest bardzo intuicyjny prowadząc użytkownika krok po kroku przez poszczególne procesy planowania. Dzięki temu może być obsługiwany przez osoby nie mające styczności z tego typu oprogramowaniem. Ponad to posiada wartościową opcję importowania danych z dokumentacji projektowej z plików CAD.

*Ecotect* jest programem posiadającym większą ilość opcji i możliwych założeń. Przystosowany jest do obsługi przez bardziej zaawansowany personel, a wyniki obliczeń są bogatsze, stąd nadają się do realizacji specjalistycznych badań wpływu oświetlenia wewnątrz budynków światłem dziennym.

Program *Relux* jest programem obliczeniowym, w którym występuje najmniej funkcji związanych z analizą światła dziennego. Posiada on natomiast opcje umożliwiające obliczenia oświetlenia na zewnątrz budynku, co jest przydatne w przypadku zagadnień np. fotowoltaiki.

W celu dokładniejszej weryfikacji poprawności wyników analitycznych należałoby dokonać porównania wyników z pomiarami w warunkach rzeczywistych, bądź w zastępczym modelu fizycznym tzw. symulatorze światła dziennego.

Niemniej jednak wygenerowane wyniki pozwalają uzyskać najważniejsze wartości obliczeniowe, jak: natężenie oświetlenia oraz czas oddziaływania światła dziennego w ciągu dnia, a nawet roku na dane pomieszczenie przy określonym przeszkleniu, co pozwala na dokładniejsze obliczenia zapotrzebowania energii

na oświetlenie badanego pomieszczenia, a co za tym idzie całego budynku. W ten sposób można dokonywać szczegółowej analizy wpływu wielkości, rodzaju oraz umieszczenia otworów okiennych na energetykę budynków.

Oprócz tego całoroczne badania wpływu odziaływania oświetlenia świtałem dziennym danego okna zależnie od danego nieboskłonu mogą stać się podstawą do stworzenia np. inteligentnego systemu rolet okiennych, który po określeniu nieboskłonu dostosuje się odpowiednio do określonych warunków atmosferycznych lub samosterującego systemu oświetlenia sztucznego, który zmieniał by swoje natężenie zależnie od pory roku, dnia, czy pogody, co przyczyniło by się do zmniejszenia zużycia energii elektrycznej.

Badania zostały zrealizowane w ramach pracy MB/WE/1/2016 i sfinansowane ze środków na naukę MNiSW

#### **Literatura**

- [1] Klugmann-Radziszewska E.: Odnawialne Źródła Energii Przykłady Obliczeniowe. Gdańsk, 2009.
- [2] Piotrowska E., Zajkowski M.: Modernizacja infrastruktury budynków, a ich właściwości środowiskowe i energetyczne. Inżynieria środowiska - młodym okiem, Białystok, 2016.
- [3] Piotrowska E..: Modelowanie natężenia oświetlenia dziennego w programie DIALux. Zastosowania Komputerów w Elektrotechnice : ZKwE'2016, Poznań, 2016.
- [4] Żagan W.: Podstawy Techniki świetlnej, Oficyna wydawnicza Politechniki Warszawskiej, Warszawa, 2005.
- [5] CIE Standard General Sky Guide: Technical Report 2015.
- [6] http://2testfff.blogspot.com/2011/07/soneczne-domy-cieplejszy-dom.html
- [7] PN-EN:78/82/80

#### **Mgr inż. Ewa Piotrowska**  e-mail: e.piotrkowska@onet.pl

Doktorantka na Wydziale Elektrycznym w Katedrze Elektroenergetyki, Fotoniki i Techniki Świetlnej. Mgr inż. Budownictwa, inż. Inżynierii Środowiska oraz inż. Ochrony Środowiska . Realizuje badania w kierunku poprawy efektywności energetycznej budynków poprzez wykorzystanie światła dziennego.

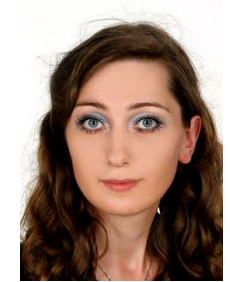

*otrzymano/received: 15.06.2016 przyjęto do druku/accepted: 01.06.2017*